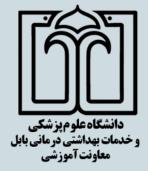

# گارگاه آموزشی انتخاب مجلات

مناسب براي انتشار مقالات

#### **Mousa Yaminfirooz**

Assistant Professor, Faculty of Medicine, Babol University of Medical Science

**E-Mail:** yaminfirooz@mubabol.ac.ir

# Finding the Right Journal Workshop

برگزارگنندگان:

دبیر خانه تحول و نو آوری در آموزش بسته توسعه آموزش مجازی

تاریخ برگزاری: یکشنبه ۹۶/۰۵/۲۹

**ساعت: ۱۴ الي ۱۷** 

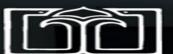

# Why Finding the right journal? How many journals are there?

Total journals

>153,000

Scopus journals

>21,500

Springer journals

>2300

OA journals

>10,586

SCI journals

>8739

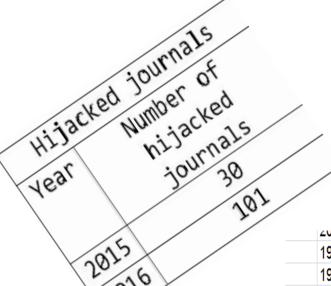

| 20 10-011goilig, 2000-20 12 | ACTIVE.  | U. IU |
|-----------------------------|----------|-------|
| 1963-1965                   | Inactive |       |
| 1994-ongoing                | Active   | 2.03  |
| 2010-2014 (cancelled)       | Inactive |       |
| 2013-ongoing, 2010-2011     | Active   | 0.09  |
| 2006-ongoing                | Active   | 0.03  |
| 2003-2010                   | Inactive |       |
|                             |          |       |

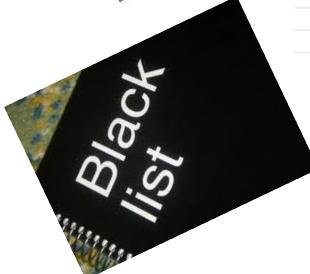

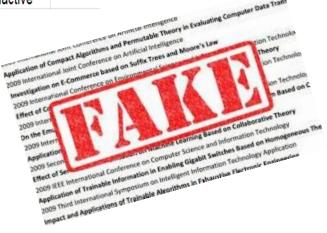

70%

Millipor Johnson

age

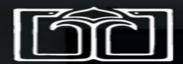

## **Journal Assessment indicators?**

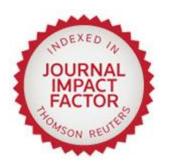

Total number of times its articles were cited during the two previous years

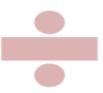

Total number of citable articles in the journal during those two years

A journal's Impact Factor for a particular year

# **How to obtain Journal Impact Factor**

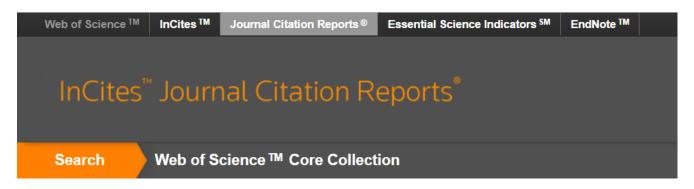

#### **CANCER JOURNAL**

ISSN: 1528-9117

LIPPINCOTT WILLIAMS & WILKINS

TWO COMMERCE SQ, 2001 MARKET ST, PHILADELPHIA, PA 19103

USA

Go to Journal Table of Contents Go to Ulrich's

**Titles** 

ISO: Cancer J.

JCR Abbrev: CANCER J

Categories

**ONCOLOGY - SCIE** 

Languages

**ENGLISH** 

6 Issues/Year;

| Key In            | dicators                       |                                      |                                                         |                                     |                             |                           |                                 |                                         |                                     |                                        |                                               |                                          |        |
|-------------------|--------------------------------|--------------------------------------|---------------------------------------------------------|-------------------------------------|-----------------------------|---------------------------|---------------------------------|-----------------------------------------|-------------------------------------|----------------------------------------|-----------------------------------------------|------------------------------------------|--------|
| Year <del>▼</del> | Total<br>Cites<br><u>Graph</u> | Journal<br>Impact<br>Factor<br>Graph | Impact<br>Factor<br>Without<br>Journal<br>Self<br>Cites | 5 Year<br>Impact<br>Factor<br>Graph | Immediacy<br>Index<br>Graph | Citable<br>Items<br>Graph | Cited<br>Half-<br>Life<br>Graph | Citing<br>Half-<br>Life<br><u>Graph</u> | Eigenfacto<br>Score<br><u>Graph</u> | Article<br>Influence<br>Score<br>Graph | %<br>Articles<br>in Citable<br>Items<br>Graph | Normalized<br>Eigenfacto<br><u>Graph</u> |        |
| 2015              | 2,582                          | 3.496                                | 3.465                                                   | 3.782                               | 0.414                       | 70                        | 5.6                             | 5.9                                     | 0.00758                             | 1.381                                  | 4.29                                          | 0.86423                                  | 63.615 |
| 2014              | 2,444                          | 4.237                                | 4.203                                                   | 3.503                               | 0.524                       | 63                        | 5.3                             | 5.7                                     | 0.00749                             | 1.247                                  | 9.52                                          | 0.83851                                  | 76.540 |
| 2013              | 2,364                          | 3.605                                | 3.578                                                   | 3.668                               | 0.606                       | 66                        | 5.0                             | 5.6                                     | 0.00824                             | 1.316                                  | 24.24                                         | 0.90875                                  | 67.734 |
| 2012              | 2,087                          | 3.662                                | 3.648                                                   | 3.246                               | 0.605                       | 86                        | 4.9                             | 5.4                                     | 0.00782                             | 1.298                                  | 1.16                                          | Not A                                    | 70.812 |
| 2011              | 1,878                          | 3.256                                | 3.225                                                   | 2.997                               | 0.530                       | 66                        | 5.1                             | 4.6                                     | 0.00647                             | 1.062                                  | 1.52                                          | Not A                                    | 64.031 |
| 2010              | 1 770                          | 2 880                                | 2 838                                                   | 2 687                               | 0.512                       | 82                        | 6.1                             | 5.0                                     | 0.00510                             | 0.849                                  | 10.98                                         | Not A                                    | 59 189 |

THOMSON REUTERS

## MASTER JOURNAL LIST

http://ip-science.thomsonreuters.com/mjl/

#### INTELLECTUAL PROPERTY & SCIENCE

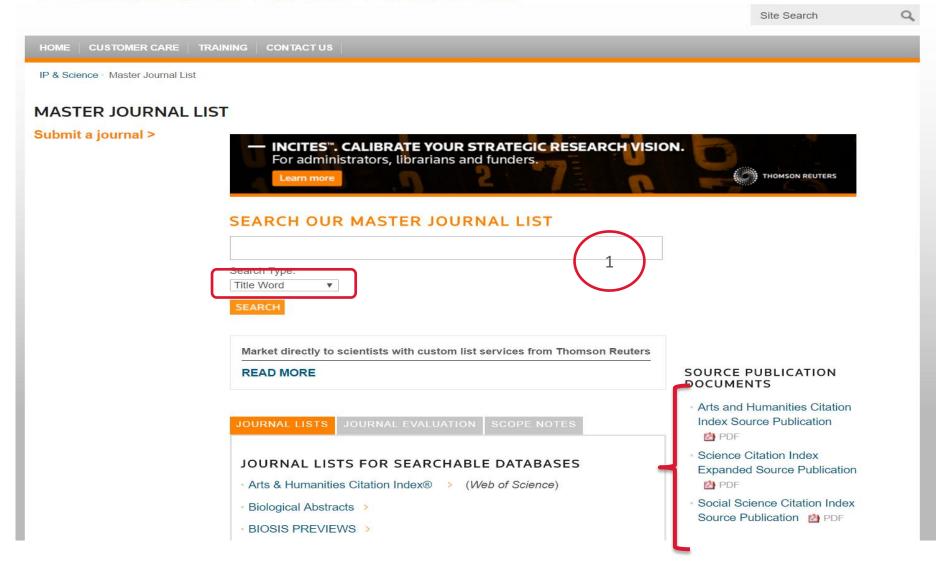

# Result in MJL

SUBMITTING A JOURNAL?

**Build bibliographies** in more than 5,000 different styles.

with EndNote®

endnote.com >

- MAXIMIZE YOUR RESEARCH **IMPACT WITH** INCITES™.

Discover InCites

Search Terms: CANCER

Total journals found: 125

THE FOLLOWING TITLE(S) MATCHED YOUR REQUEST:

Journals 1-10 (of 125)

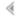

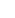

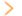

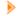

FORMAT FOR PRINT

#### ADVANCES IN CANCER RESEARCH

Irregular ISSN: 0065-230X

ELSEVIER ACADEMIC PRESS INC, 525 B STREET, SUITE 1900, SAN DIEGO, USA, CA, 92101-4495

**c**overage ■

Science Citation Index

Science Citation Index Expanded

**BIOSIS Previews** 

**BIOSIS** Reviews Reports And Meetings

#### AMERICAN JOURNAL OF CANCER RESEARCH

Irregular ISSN: 2156-6976

E-CENTURY PUBLISHING CORP, 40 WHITE OAKS LN, MADISON, USA, WI, 53711

Coverage |

Science Citation Index Expanded

**BIOSIS Previews** 

# **H-index**

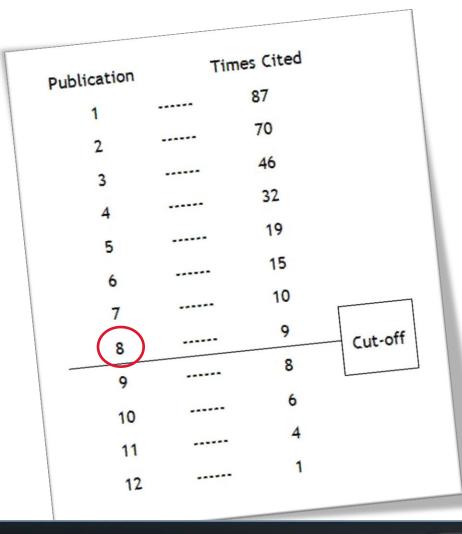

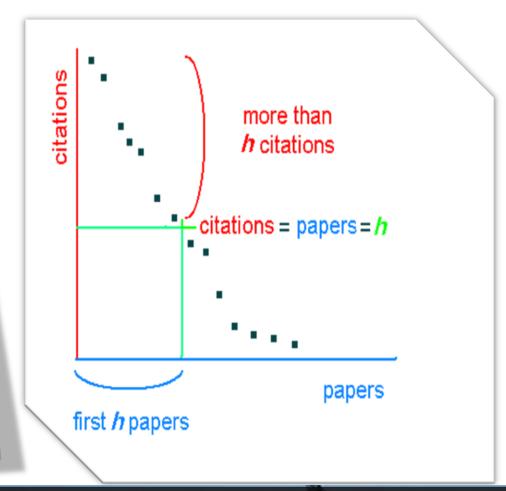

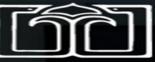

# **SCImago Journal Rank (SJR)**

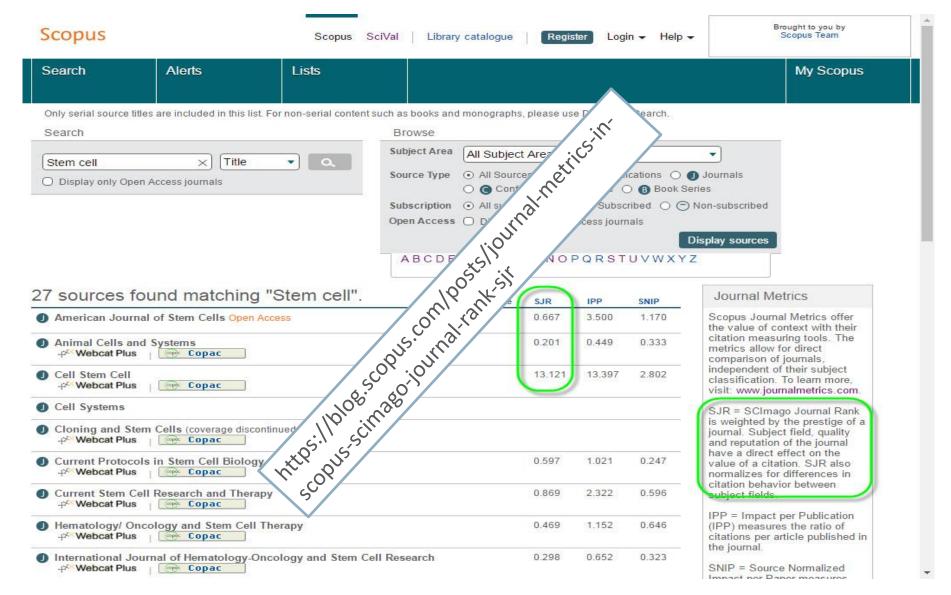

# For Example

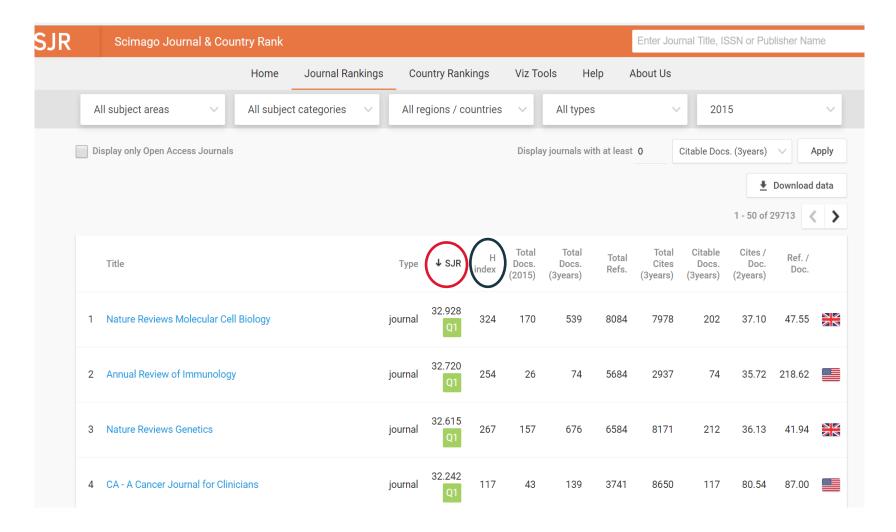

http://www.scimagojr.com/journalrank.php

https://journalmetrics.scopus.com/

# **Journal Finder & Suggester Tools**

#### **ELSEVIER**

Send us feedback

#### Find the perfect journal for your article

Elsevier® Journal Finder helps you find journals that could be best suited for publishing your scientific article. Please also consult the journal's Aims and Scope for further guidance. Ultimately, the Editor will decide on how well your article matches the journal.

Powered by the Elsevier Fingerprint Engine™, Elsevier Journal Finder uses smart search technology and field-of-research specific vocabularies to match your article to

#### Journal Suggester

2 Springer

Find the right journal

#### Personalized recommendation

Our journal matching technology finds relevant journals based on your manuscript details

#### Over 2,500 journals

Search all Springer and BioMed Central journals to find the most suitable journal for your manuscript

#### **Author choice**

Easily compare relevant journals to find the best place for publication

**Thomson Reuters** 

**EndNote**<sup>™</sup>

My References

Collect

Organize

Format

Match

**Options** 

Downloads

## Web of Science Journal Finder

http://www.myendnoteweb.com

#### Find the Best Fit Journals for your Manuscript Powered By Web of Science™

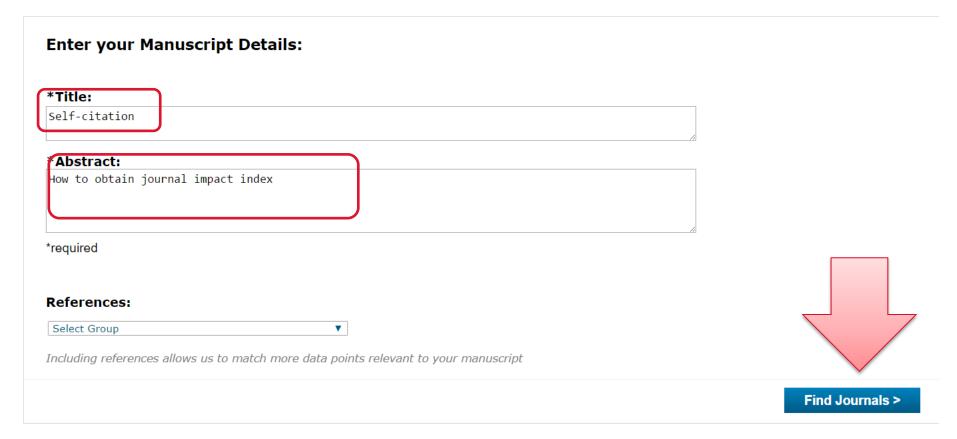

# Suggested Journals for self-citation Keywords in Match

#### Find the Best Fit Journals for your Manuscript Powered By Web of Science™

#### 5 Journal Matches

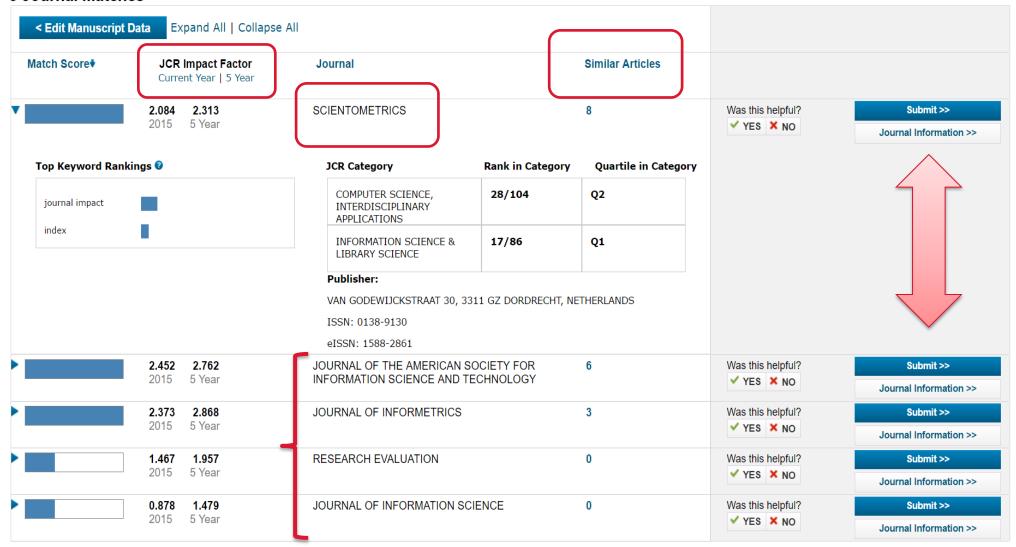

# **Springer Suggester in Springer**

Journal Suggester

Find the right journal

http://journalsuggester.springer.com/

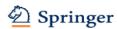

#### Personalized recommendation

Our journal matching technology finds relevant journals based on your manuscript details

#### Over 2,500 journals

Search all Springer and BioMed Central journals to find the most suitable journal for your manuscript

#### **Author choice**

Easily compare relevant journals to find the best place for publication

Enter your manuscript details to see a list of journals most suitable for your research.

# Manuscript title scientometrics Manuscript text h-index

#### **Primary subject**

Please select

# **Suggested Journals for Scientometrics Keywords**

Suggest journals

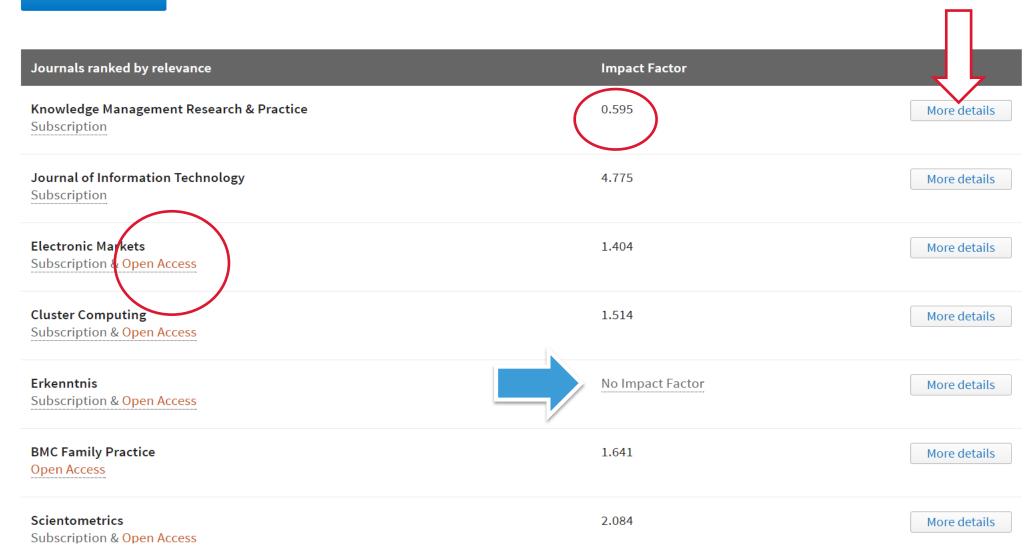

# **Elsevier Journal Finder**

http://journalfinder.elsevier.com/

#### ELSEVIER

Send us feedback

Simply insert your title and abstract and select the appropriate field-of-research for the best results.

| Paper title                                                                               |  |
|-------------------------------------------------------------------------------------------|--|
| Enter your paper title here                                                               |  |
| Paper abstract                                                                            |  |
| Copy and paste your paper abstract here.                                                  |  |
|                                                                                           |  |
| Fields of research  Optional: refine your search by selecting up to three research fields |  |
| ☐ Agriculture ♂ ☐ Economics ♂ ☐ Materials Science and Engineering ♂                       |  |
| ☐ GeoSciences ♂ ☐ Humanities and Arts ♂ ☐ Life and Health Sciences ♂                      |  |
| ☐ Mathematics ♂ ☐ Physics ♂ ☐ Social Sciences ♂                                           |  |
| □ Chemistry ♂                                                                             |  |
| Filter                                                                                    |  |
| Limit to journals with Open Access options                                                |  |
| FIND JOURNAL                                                                              |  |

( ) & ( ) ( ) ( ) ( )

User License

# Search Result for Self-citation keywords

ELSEVIER Send us feedback Search results (4) Journal title Sort by Match Impact Factor Open Access **Editorial Times Production Times** Acceptance Journal of Informetrics Scope and information -2 weeks 28 % 4 weeks **Optional** (i) & (i) (S) (=) 2,412 36 Months \$ 1800 More info <a>™</a> Impact **Editorial Times** User License Match Acceptance **Production Times** Open Access Embargo period Open Access Fee Information Processing & Management Scope and information -16 % (i) & (i) (S) (=) 1,265 10 weeks 9 weeks Optional 36 Months \$ 1800 More info **☑** Impact **Editorial Times** Acceptance **Production Times** Open Access Embargo period Open Access Fee User License Match Research Policy Scope and information -3.117 14 weeks 15 % 18 weeks **Optional** 36 Months \$ 2150 More info **□** (\*) & (\*) (S) (=) **Editorial Times** Acceptance **Production Times** Open Access Embargo period User License Match **Impact** Open Access Fee Scope and information -Journal of English for Academic Purposes

Optional

Open Access

48 Months

Embargo period

\$ 1100 More info **♂** 

Open Access Fee

14 %

Acceptance

5 weeks

**Editorial Times** 

1,019

**Impact** 

Match

10 weeks

**Production Times** 

# **Global Serial Directory**

https://ulrichsweb.serialssolutions.com/

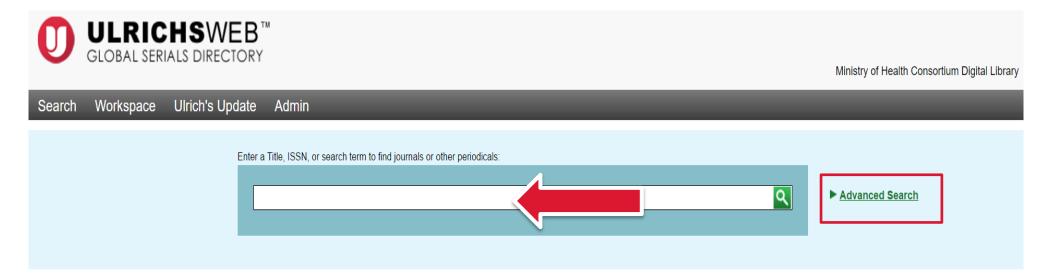

#### What is Ulrichsweb?

Ulrichsweb is an easy to search source of detailed information on more than 300,000 periodicals (also called serials) of all types: academic and scholarly journals, e-journals, peer-reviewed titles, popular magazines, newspapers, newsletters, and more.

#### What does it include?

Ulrichsweb covers more than 900 subject areas. Ulrich's records provide data points such as ISSN, publisher, language, subject, abstracting & indexing coverage, full-text database coverage, tables of contents, and reviews written by librarians.

#### What are the linking options?

If your organization has enabled linking options, you can also use Ulrichsweb to explore your library's catalog or other locations where your library subscribes to serials resources.

# **Example**

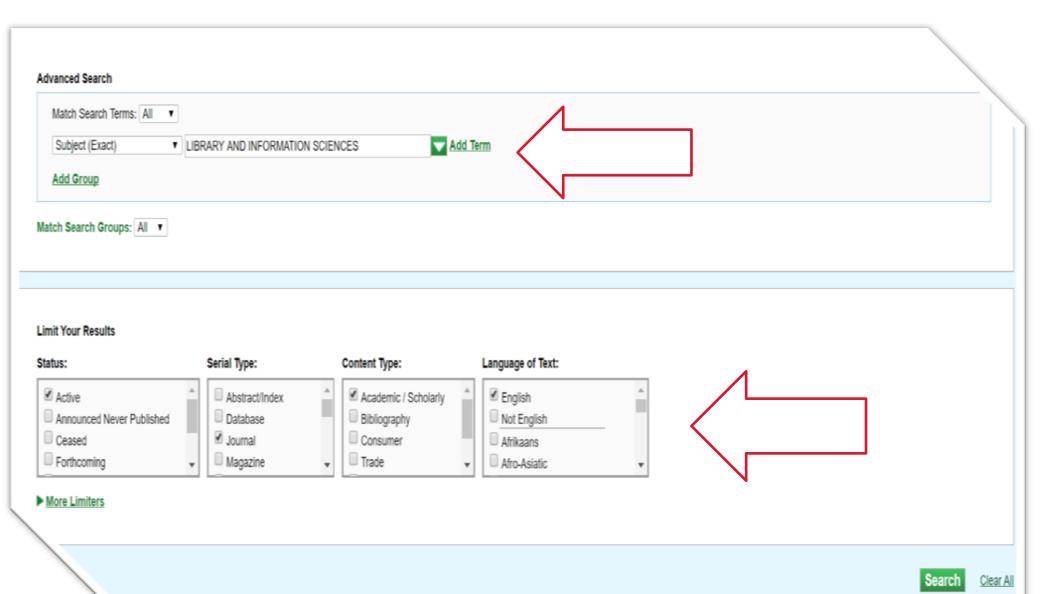

# **Results in Ulrich**

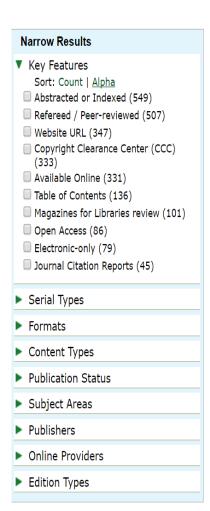

| Lists    |                    |  |
|----------|--------------------|--|
| Marked 1 | <u> Fitles</u> (0) |  |
| Test     | (143)              |  |

1 - 25 of 678 results for: +(+subject\_exact:(001661)) Status:("Active") Serial Type:("Journal") Content Type:("Academic / Scholarly") Language of Text:("English")

View Details Save to List Fmail Download Save Settings Change Columns

|   |     |   |   |                                                        | Page 1 of 28 → ► 25 ▼                                                       |           |                   |        | 1 - 25      | of 678 |
|---|-----|---|---|--------------------------------------------------------|-----------------------------------------------------------------------------|-----------|-------------------|--------|-------------|--------|
|   | M e | 6 | r | Title                                                  | Publisher                                                                   | ISSN      | Country           | Status | Serial Type | F      |
|   | Ш   |   | r | Archives and Manuscripts                               | Australian Society of Archivists Inc.                                       | 0157-6895 | Australia         | Active | Journal     | Print  |
|   | M   |   |   | Australian Academic & Research<br>Libraries            | Routledge                                                                   | 0004-8623 | United<br>Kingdom | Active | Journal     | Print  |
|   | M   |   | ŵ | The Australian Library Journal                         | Routledge                                                                   | 0004-9670 | United<br>Kingdom | Active | Journal     | Print  |
|   |     |   |   | Biblos                                                 | Phoibos Verlag                                                              | 0006-2022 | Austria           | Active | Journal     | Print  |
|   |     |   |   | <u>Sri Lanka Library Review</u>                        | Sri Lanka Library Association                                               |           | Sri Lanka         | Active | Journal     | Print  |
|   | Ш   |   |   | MSLA Journal                                           | Manitoba School Library Association                                         | 1189-7163 | Canada            | Active | Journal     | Print  |
|   | M   |   |   | Russell                                                | McMaster University * Bertrand Russell Research Centre                      | 0036-0163 | Canada            | Active | Journal     | Print  |
|   | M   |   | r | <u>Libri</u>                                           | De Gruyter Saur                                                             | 0024-2667 | Germany           | Active | Journal     | Print  |
|   | Ш   |   |   | Restaurator                                            | De Gruyter Saur                                                             | 0034-5806 | Germany           | Active | Journal     | Print  |
|   |     |   |   | Zeitschrift fuer Bibliothekswesen und<br>Bibliographie | Vittorio Klostermann                                                        | 0044-2380 | Germany           | Active | Journal     | Print  |
| I | Ш   |   |   | Zeitschrift fuer Bibliothekswesen und Bibliographie    | Vittorio Klostermann                                                        |           | Germany           | Active | Journal     | CD-F   |
|   |     |   |   | Annals of Library and Information Studies              | National Institute of Science<br>Communication and Information<br>Resources | 0972-5423 | India             | Active | Journal     | Print  |
|   | Ш   |   |   | Indian Library Association. Journal                    | Indian Library Association                                                  | 2277-5145 | India             | Active | Journal     | Print  |
|   |     |   |   | Indian Library Science Abstracts                       | Indian Association of Special Libraries and Information Centres             | 0019-5790 | India             | Active | Journal     | Print  |
|   |     |   |   | <u>Library Herald</u>                                  | Scientific Publishers                                                       | 0024-2292 | India             | Active | Journal     | Print  |
|   | M   |   | ŵ | IFLA Journal                                           | Sage Publications Ltd.                                                      | 0340-0352 | United<br>Kingdom | Active | Journal     | Print  |
|   | Ш   |   |   | Quaerendo                                              | Brill                                                                       | 0014-9527 | Netherlands       | Active | Journal     | Print  |

# **Journal list in Pubmed**

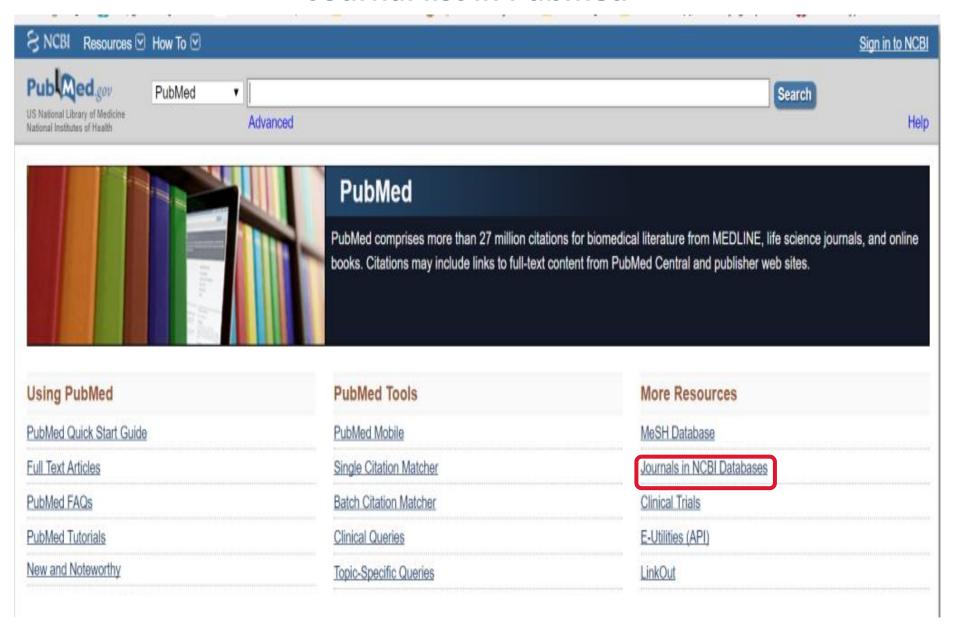

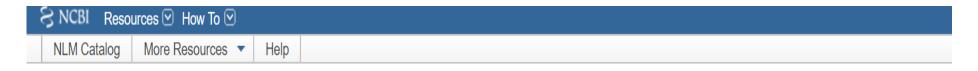

# **NLM Catalog: Journals referenced in the NCBI Databases**

Limit your NLM Catalog search to the subset of journals that are referenced in NCBI database records

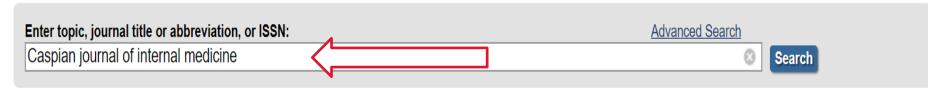

| You are here: NCBI > Literature > N | National Library of Medicine (NLM) Catalog |                |                          |                  |
|-------------------------------------|--------------------------------------------|----------------|--------------------------|------------------|
| GETTING STARTED                     | RESOURCES                                  | POPULAR        | FEATURED                 | NCBI INFORMATI   |
| NCBI Education                      | Chemicals & Bioassays                      | PubMed         | Genetic Testing Registry | About NCBI       |
| NCBI Help Manual                    | Data & Software                            | Bookshelf      | PubMed Health            | Research at NCBI |
| NCBI Handbook                       | DNA & RNA                                  | PubMed Central | GenBank                  | NCBI News & Blog |
| Fraining & Tutorials                | Domains & Structures                       | PubMed Health  | Reference Sequences      | NCBI FTP Site    |
| Submit Data                         | Genes & Expression                         | BLAST          | Gene Expression Omnibus  | NCBI on Facebook |
|                                     | Genetics & Medicine                        | Nucleotide     | Map Viewer               | NCBI on Twitter  |
|                                     | Genomes & Maps                             | Genome         | Human Genome             | NCBI on YouTube  |
|                                     | Homology                                   | SNP            | Mouse Genome             |                  |
|                                     | Literature                                 | Gene           | Influenza Virus          |                  |
|                                     | Proteins                                   | Protein        | Primer-BLAST             |                  |

# Sample Record

#### Caspian journal of internal medicine

Author(s): Dānishgāh-i 'Ulūm-i Pizishkī-i Bābul

NLM Title Abbreviation: Caspian J Intern Med ISO Abbreviation: Caspian J Intern Med

Title(s): Caspian journal of internal medicine.

Other Title(s): CJIM

Publication Start Year: 2010

Frequency: Quarterly

Country of Publication: Iran

Publisher: Babol: Babol University of Medical Sciences, 2010-

**Description:** v. ; 29 cm. **Language:** English

**ISSN:** 2008-6164 (Print)

2008-6172 (Electronic) 2008-6164 (Linking)

LCCN: 2010340884

Electronic Links: http://www.ncbi.nlm.nih.gov/pmc/journals/2021/

http://www.caspjim.com/

In: PubMed: v3n3, Summer 2012-

**PMC** 

**Current Format Status:** Electronic only, print ceased 2012.

Current Indexing Status: Not currently indexed for MEDLINE.

MeSH: Internal Medicine\*

Publication Type(s): Periodicals

Notes: Print issues ceased after v. 3, no. 4 (2012).

Also issued online.

Latest issue consulted: Vol. 1, no. 2 (spring 2010).

NLM ID: 101523876 [Serial]

# Thank you!

Any questions?

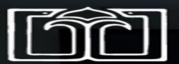